ria de la institución. El encuentro fue presidido por la rectora, Eva Alcón, presidenta de la Xarxa Vives. Alcón (foto inferior) recibió en el edificio de rectorado a los representantes de las 22 universidades que forman la red, acompañada por el vicepresidente Oriol Amat.

## **Xarxa Vives**

La Universitat Jaume I<br>acogió la reunión de la comisión permanente de la Xarxa Vives d'Universitats, órgano de administración y gestión ordina-

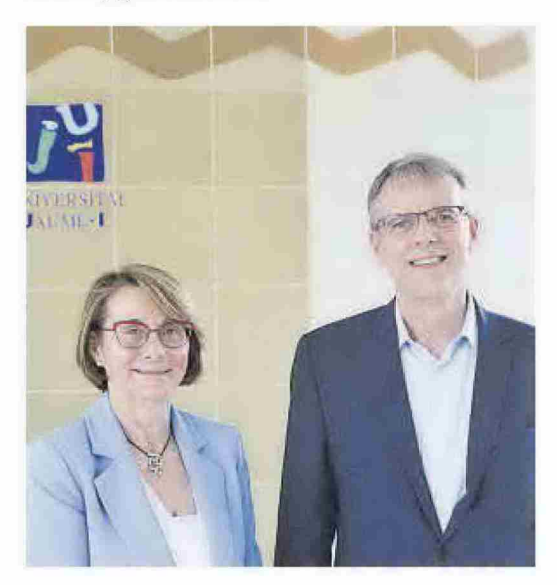